# Synchronization Part 2

CSE 410 - Computer Systems November 28, 2001

## Shared Stack

```
void Stack::Push(Item *item) {
   item->next = top;
   top = item;
}
```

- Suppose two threads, red and blue, share this code and a Stack s
- The two threads both operate on s
   each calls s->Push(...)
- Execution is interleaved by context switches

# Readings and References

- Reading
  - > Chapter 7, Sections 7.4 through 7.7, *Operating System Concepts*, Silberschatz, Galvin, and Gagne
- Other References

28-Nov-01

28-Nov-01

CSE 410 - Synchronization Part 2

2

# Stack Example

• Now suppose that a context switch occurs at an "inconvenient" time, so that the actual execution order is

```
context switch from red to blue

item->next = top;

item->next = top;

top = item;

context switch from blue to red

context switch from blue to red

context switch from blue to red

context switch from blue to red

context switch from blue to red

context switch from blue to red

context switch from blue to red

context switch from blue to red

context switch from blue to red

context switch from blue to red

context switch from blue to red

context switch from blue to red

context switch from blue to red

context switch from blue to red

context switch from blue to red

context switch from blue to red

context switch from blue to red

context switch from blue to red

context switch from blue to red

context switch from blue to red

context switch from blue to red

context switch from blue to red

context switch from blue to red

context switch from blue to red

context switch from blue to red

context switch from blue to red

context switch from blue to red

context switch from blue to red

context switch from blue to red

context switch from blue to red

context switch from blue to red

context switch from blue to red

context switch from blue to red

context switch from blue to red

context switch from blue to red

context switch from blue to red

context switch from blue to red

context switch from blue to red

context switch from blue to red

context switch from blue to red

context switch from blue to red

context switch from blue to red

context switch from blue to red

context switch from blue to red

context switch from blue to red

context switch from blue to red

context switch from blue to red

context switch from blue to red

context switch from blue to red

context switch from blue to red

context switch from blue to red

context switch from blue to red

context switch from blue to red

context switch from blue to red

context switch from blue to red

context switch from blue to red

context switch from blue to red

context swit switch from blue to red

context switch from blue to red

conte
```

28-Nov-01 CSE 410 - Synchronization Part 2

CSE 410 - Synchronization Part 2

4

#### Disaster Strikes

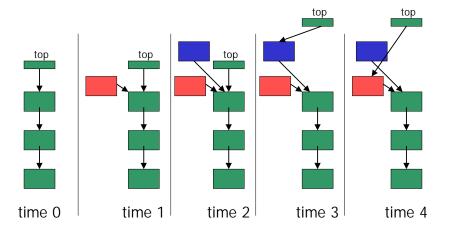

### **Shared Stack Solution**

• How do we fix this using locks?

```
void Stack::Push(Item *item) {
   lock->Acquire();
   item->next = top;
   top = item;
   lock->Release();
}
```

28-Nov-01

CSE 410 - Synchronization Part 2

#### 6

### **Correct Execution**

• Only one thread can hold the lock

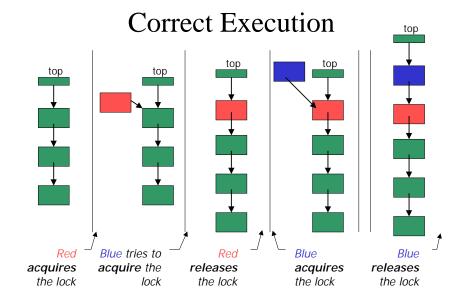

# How can Pop wait for a Stack item?

Synchronized stack using locks

```
Stack::Push(Item * item) {
  lock->Acquire();
  push item on stack
  lock->Release();
}
Item * Stack::Pop() {
  lock->Acquire();
  pop item from stack
  lock->Release();
}

return item;
}
```

- > want to go to sleep inside the critical section
- other threads won't be able to run because Pop holds the lock
- condition variables make it possible to go to sleep inside a critical section, by atomically releasing the lock and going to sleep

28-Nov-01

CSE 410 - Synchronization Part 2

9

11

#### **Monitors**

- Monitor: a lock and condition variables
- Key addition is the ability to inexpensively and reliably wait for a condition change
- Often implemented as a separate class
  - > The class contains code and private data
  - > Since the data is private, only monitor code can access it
  - > Only one thread is allowed to run in the monitor at a time
- Can also implement directly in other classes using locks and condition variables

28-Nov-01

CSE 410 - Synchronization Part 2

10

#### Condition Variables

- A condition variable is a queue of threads waiting for something inside a critical section
- There are three operations
  - > Wait()--release lock & go to sleep (atomic);
    reacquire lock upon awakening
  - > Signal()--wake up a waiting thread, if any
  - > **Broadcast()--**wake up all waiting threads
- A thread must hold the lock when doing condition variable operations

### Stack with Condition Variables

 Pop can now wait for something to be pushed onto the stack

```
Stack::Push(Item *item) {
  lock->Acquire();
  push item on stack
  condition->signal( lock );
  lock->Release();
}

pop item from stack
  lock->Release();
  return item;
}
```

28-Nov-01

CSE 410 - Synchronization Part 2

12

#### **Database Readers and Writers**

- Many threads may read the database at the same time
- If any thread is writing the database, then no other thread may read or write
  - > when a reader enters, it must wait if there is a writer inside
  - > when a writer enters, it must wait if there is a reader or writer inside
  - > writers have priority over readers

28-Nov-01 CSE 410 - Synchronization Part 2

# Basic Algorithm

```
Database::read()
  wait until no writers
  access database
  checkout -- wake up waiting writer (if any)

Database::write()
  wait until no readers or writers
  access database
  checkout -- wake up waiting readers or writers
```

### **Constraints**

- Reader can access the database when no writers are active
  - > condition okToRead
- Writer can access the database when no readers or writers are active
  - > condition okToWrite
- Only one thread of any type can manipulate the shared state variables at a time
  - > lock

28-Nov-01

CSE 410 - Synchronization Part 2

14

### State Variables

```
Condition okToRead = TRUE; // "signaled"
Condition okToWrite = TRUE; // "signaled"
Lock lock = FREE; // "signaled"

AR=0; // number of active readers
AW=0; // number of active writers
WR=0; // number of waiting readers
WW=0; // number of waiting writers
```

28-Nov-01 CSE 410 - Synchronization Part 2 15 28-Nov-01 CSE 410 - Synchronization Part 2 16

13

```
Database::read() {
 StartRead();
                             // wait until it is okay to read
  access database
                             // read
 DoneRead();
                             // checkout -- wakeup a waiting writer
Database::StartRead() {
 lock->Acquire();
                             // acquire lock when accessing shared variables
 while (AW + WW > 0)
                             // while there are waiting or active writers
   WR++;
                             // I am a waiting reader
   okToRead->Wait( lock ); // wait until it is okay to read
                             // I am no longer a waiting reader
 AR++;
                             // it is now okay to read. I am an active reader
 lock->Release();
                             // release lock after accessing shared variables
Database::DoneRead() {
 lock->Acquire();
                             // acquire lock when accessing shared variables
 AR--;
                             // I am no longer an active reader
 if(AR==0 \&\& WW > 0) {
                             // if no one else is reading & someone wants to write
   okToWrite->Signal(lock); // signal that it's okay to write
 lock->Release();
                             // release lock after accessing shared variables
```

```
Database::write() {
  StartWrite();
                             // wait until it is okay to write
  access database
                             // read
  DoneWrite();
                             // checkout -- wakeup a waiting writer or readers
Database::StartWrite() {
  lock->Acquire();
                             // acquire lock when accessing shared variables
  while(AW + AR > 0) {
                             // while there are active writers or readers
    WW++;
                             // I am a waiting writer
    okToWrite->Wait( lock ); // wait until it is okay to write
                             // I am no longer a waiting writer
  AW++;
                             // it is now okay to write. I am an active writer
  lock->Release();
                             // release lock after accessing shared variables
Database::DoneWrite() {
  lock->Acquire();
                              // acquire lock when accessing shared variables
  AW--;
                              // I am no longer an active writer
  if( WW > 0 ) {
                              // give priority to waiting writers
    okToWrite->Signal(lock);
                             // signal that it's okay to write
  } else if ( WR > 0 ) {
                              // otherwise, if there are any waiting readers
    okToRead->Broadcast(lock); // signal that it's okay to read
  lock->Release();
                              // release lock after accessing shared variables
```

# Semaphores

- Semaphores were first synchronization mechanism
  - > Don't use semaphores, use condition variables instead
- The semaphore is an integer variable that has two **atomic** operations:
  - > P() (the entry procedure) wait for semaphore to become positive and then decrement it by 1
  - > V() (the exit procedure) increment semaphore by 1, wake up a waiting P if any
  - > P and V are from the Dutch for *probieren* (to try) and *verhogen* (to increment) named by Dijkstra

# Synchronization in NT

- NT has locks (known as mutexes)
  - > CreateMutex--returns a handle to a new mutex
  - > WaitForSingleObject--acquires the mutex
  - > ReleaseMutex--releases the mutex
- NT has **events** instead of condition variables
  - > CreateEvent--returns a handle to a new event
  - > WaitForSingleObject--waits for the event to happen
  - > SetEvent--signals the event, waking up one waiting thread

28-Nov-01 CSE 410 - Synchronization Part 2 19 28-Nov-01 CSE 410 - Synchronization Part 2 20

### Advice for Threads Programming #1

- Always do things the same way
  - you can focus on the core problem because the standard approach becomes a habit
  - > makes it easier for other people to read (modify and debug) your code
  - you might be able to cut corners occasionally and save a line or two of code
    - spend time convincing yourself it works
    - spend time convincing others that it works with your comments
    - NOT WORTH IT!

28-Nov-01

CSE 410 - Synchronization Part 2

#### 21

23

### Advice for Threads Programming #2

- Always use **monitors** (locks + condition variables) or **events** 
  - > 99% monitor/event code is more clear than semaphore code because monitor code is "selfdocumenting"
  - > occasionally a semaphore might fit what you are doing perfectly
  - > what if the code needs to change, is it still a perfect fit?

28-Nov-01

CSE 410 - Synchronization Part 2

22

### Advice for Threads Programming #3

- Always acquire the lock at the beginning of a procedure and release it before returning
  - if there is a logical chunk of code that requires holding a lock, then it should probably be its own procedure
  - > we are sometimes lazy about creating new procedures when we should (don't be lazy)
  - > always do things the same way (rule #1)

### Advice for Threads Programming #4

- Always use while instead of if when checking a synchronization condition
- Many implementations allow for a thread to be waked up even though the condition is not true. Must wait again.

```
em * Stack::Pop()
Item * Stack::Pop() {
  lock->Acquire();
                                      lock->Acquire();
                                      if( nothing on stack ) {
  while( nothing on stack ) {
    condition->wait( lock );
                                         condition->wait( lock );
                                       pop item from stack
  pop item from stack
                                       lock->Release();
  lock->Release();
                                      return item;
  return item;
   28-Nov-01
                        CSE 410 - Synchronization Part 2
                                                               24
```